**AminetPart**

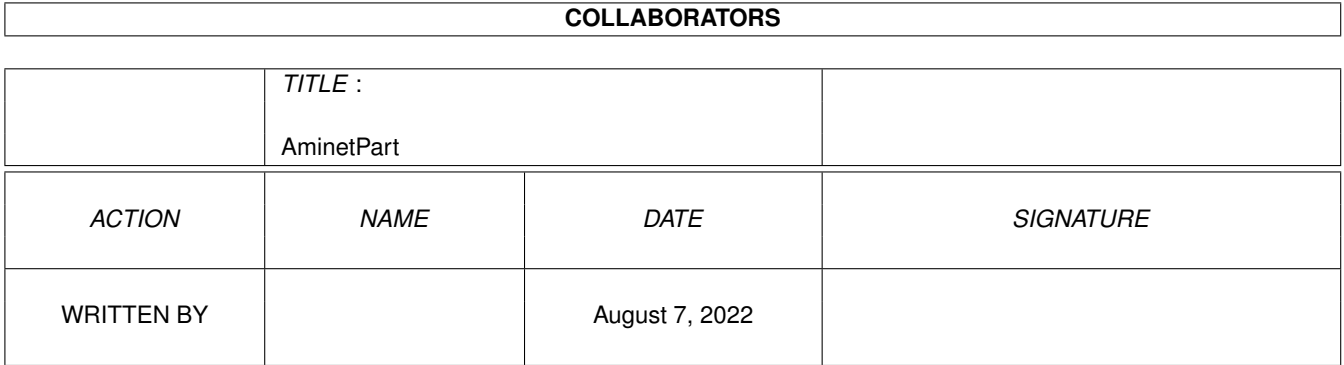

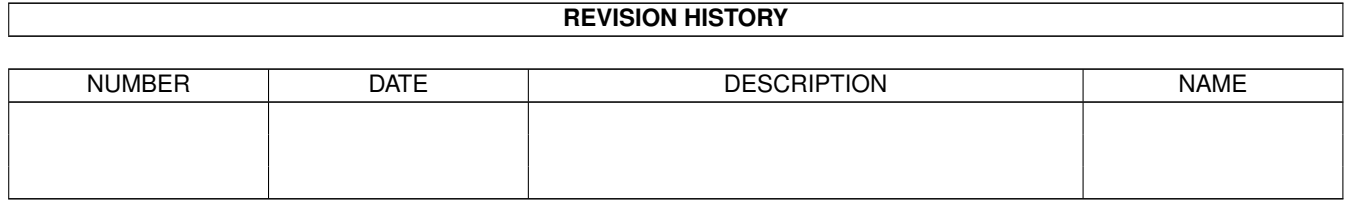

# **Contents**

#### 1 AminetPart [1](#page-3-0) 1.1 Universal Message System . . . . . . . . . . . . . . . . . . . . . . . . . . . . . . . . . . . . . . . . . . . . . . [1](#page-3-1)

## <span id="page-3-0"></span>**Chapter 1**

## **AminetPart**

### <span id="page-3-1"></span>1.1 Universal Message System

Click name to unpack, description to read the readme or get help

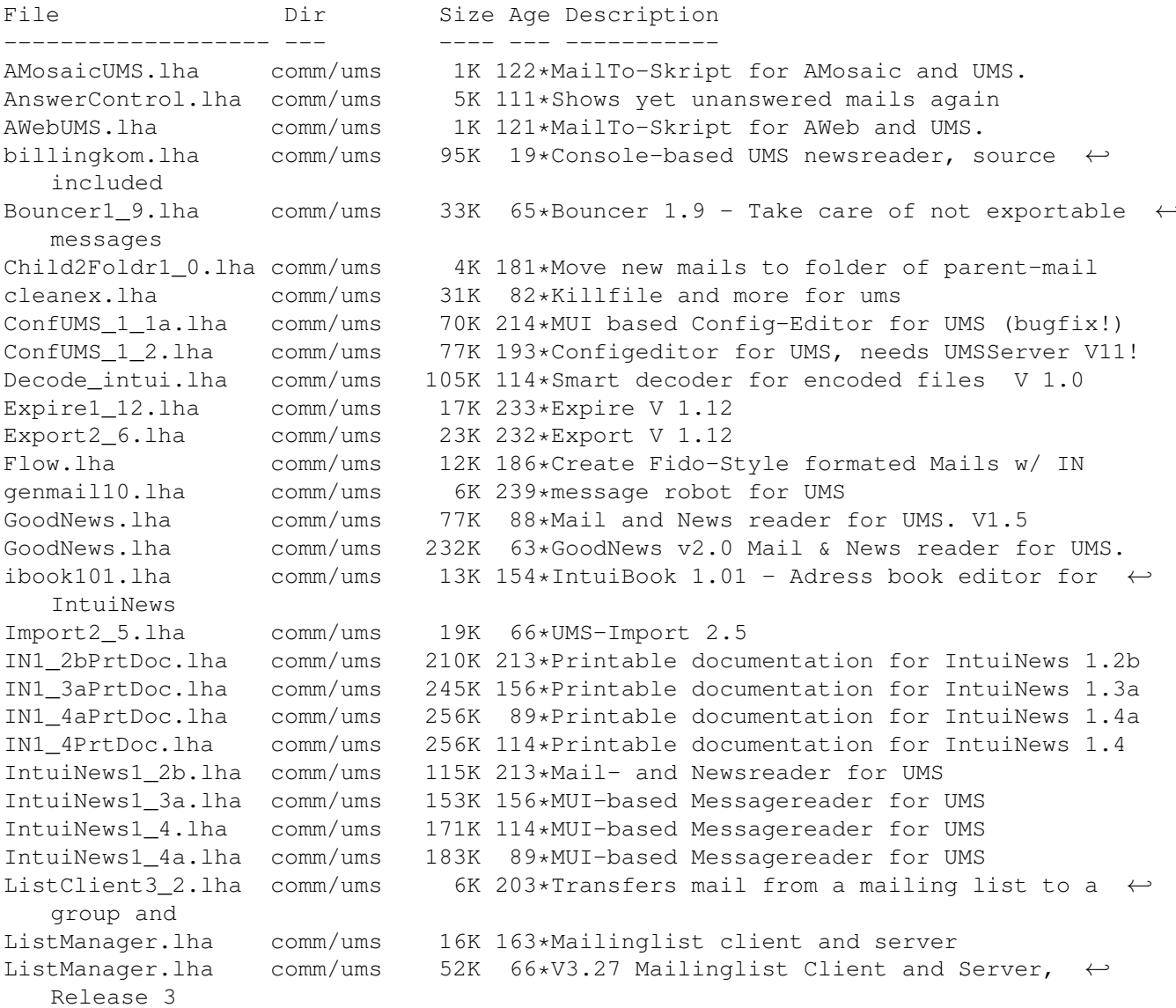

MausMitglied15.1ha comm/ums 3K 155\*IntuiNews-ARexx-Script for german MausNet MausStatus1\_1.lha comm/ums 5K 131\*Show status of PMs in the german MausNet (R  $\leftrightarrow$  $\lambda$ mlist2folder.lha comm/ums 3K 247\*Tool to set folder for mails from mailinglists NewCleanMB\_UMS.lha comm/ums 1K 158\*New CleanMB and QuitUMS arexx scripts for ← UMS 11.6 newsbreaker05a.lha comm/ums 166K 88\*A new Newsreader for UMS. newslist.lha comm/ums 2K 88\*BOOPSI Class for NewsBreaker. PINT. lha comm/ums 205K 67\*\*THE\* Reader for UMS, v2.1 (MUI) PR-QWK.lha 5 PR-QWK - Fast QWK importer/exporter for UMS comm/ums 53K 16K 106\*PR-QWK - Fast QWK importer/exporter for UMS pr qwk02.lha comm/ums 97\*Sources for some UMS-Tools. PstUMSTools.lha comm/ums 73K ReadMessage1 4.1ha comm/ums 10K 218\*reads a message from UMS' messagebase Receiver2Foldr.lha comm/ums 11K 218\*sort mail depending on receiver alias ReplyDaemon.lha comm/ums 3K 218\*send receipt-reply msgs depending on folder 6K 120\*Guidelines for creating report messages  $\leftrightarrow$ reportquide10.lha comm/ums under UMS 3K 128\*V2.0 ARexx-Module for Intuinews to resend  $\leftrightarrow$ ReSend.lha comm/ums messages SafeUMS1\_1.lha comm/ums 2K 126\*UMS Reset Handler (quits UMS on reset) 12K 239\*various scripts (known, but updated &  $\leftrightarrow$ Scripts1\_2.lha comm/ums improofed) 19K 163\*Expires non-expired messages SetExpire1 0.lha comm/ums SetExpirel\_1.lha comm/ums 22K 123\*Expires non-expired messages 23K 53\*Expires non-expired messages SetExpire1\_2.lha comm/ums SetFolder1\_1.lha comm/ums 20K 194\*Set folder on non-foldered mails 24K 166\*Set folder on non-foldered mails SetFolder1\_3.lha comm/ums showUMSfield.lha 12K 131\*Shows contents of slelected UMS-Messages comm/ums SortINA 1 3.1ha comm/ums 9K 175\*IntuiNews addressbook sorter, V1.3 sumstl27aGuide.lha comm/ums 11K 213\*Guide-Doc for the SUMSTools V. 2.7a SUMSTools.lha comm/ums 119K 85\*Stuntzi's UMS tools v2.13 comm/ums  $ucall19.1<sub>ha</sub>$ 44K 150\*UCall19 FREEWARE-Mailer for use with UMS or  $\leftrightarrow$ other UFM1\_1.lha comm/ums 59K 160\*Extended Mailserver for UMS 611K 213\*Universal Message System 10.9 Disk 1  $UMS109\_1$ .lha comm/ums UMS109\_2.1ha 684K 213\*Universal Message System 10.9 Disk 2 comm/ums ums116m2.lha 17K 131\*Modula-2 interfaces and demos for UMS 11 comm/ums UMS11\_6\_beta.lha comm/ums 491K 161\*Universale Message System - public beta ← release 11 UMS11\_7\_update.lha comm/ums 195K 104\*Universal Message System - public beta  $\longleftrightarrow$ update 11.7 UMS11 8 update.lha comm/ums 202K 47\*Universal Message System - public beta  $\overline{\phantom{0}}$ update 11.8 2 Manages list of subscribed newsgroups UMSAreafix1\_0.lha comm/ums 38K UMSBiff1\_1.lha comm/ums 16K 37\*Mailbox flag for UMS 13K 240\*C includes and libs for UMS  $umsc10_3.1ha$ comm/ums UMSDirStruct10.lha comm/ums 8K 180\*UMS standard directory structure (V1.0) umsema1\_0.lha comm/ums 28K 137\*EMail-Attribute-Converter for IntuiNews UMSF097.lha 12K 171\*FAQ about UMS (german, ASCII-text) comm/ums UMSF097G.lha comm/ums 14K 171\*FAO about UMS (german, AmigaGuide) UMSFAO.lha  $comm/ums$ 17K 136\*FAQ about UMS (german, ASCII-text) UMSFAQg.lha 19K 136\*FAQ about UMS (german, AmigaGuide) comm/ums UMSFeeder.lha comm/ums 36K 154\*UMS tool to order newsgroups V0.28beta 42K 144\*UMS tool to order newsgroups UMSFeeder031.lha comm/ums UMSFido.lha 110K 161\*UMS Fido - FidoNet converters for UMS comm/ums UMSFido1\_52.lha comm/ums 60K 246\*Fidonet Importer/Exporter for UMS v1.52

UMSFidoFix 1 2.lha comm/ums 16K 106\*Fixes date in DLG/CNET msg for UMS Fido. UMSFidofren.lha comm/ums 2K 154\*French catalog for UMSFido 2.0 UMSFix0\_8.lha comm/ums 16K 154\*Areafix for UMS. Release 0.8. UMSFix1\_0.lha comm/ums 17K 145\*Areafix for UMS. Release 1.0. UMSGP202.lha comm/ums 29K 188\*UMS-Tool for the german MausNet UMSGroup211.lha comm/ums 26K 185\*UMS group-maintenance for german MausNet UMSGroup\_1\_51.lha comm/ums 20K 199\*UMS-Tool for the german 'MausNet' umsl1021.lha comm/ums 36K 227\*Update for ums.library (10.21) UMSLW1\_2.lha comm/ums 20K 170\*A mailinglistmover for UMS<br>UMSMailSta108.lha comm/ums 20K 199\*Create statistics about UM UMSMailSta108.lha comm/ums 20K 199\*Create statistics about UMS newsgroups<br>UMSMailStat118.lha comm/ums 34K 156\*Create statistics about UMS newsgroups UMSMailStat118.lha comm/ums 34K 156\*Create statistics about UMS newsgroups<br>UMSMapsTool1 2.lha comm/ums 38K 196\*MapsTool for the german Z-Netz. uses M 38K 196\*MapsTool for the german Z-Netz. uses MUI. UMSMapsTool1\_4.lha comm/ums 42K 162\*MapsTool for the german Z-Netz. uses MUI.<br>UMSMaus3 2.lha comm/ums 100K 170\*Current im/exporters for german MausNet comm/ums 100K 170\*Current im/exporters for german MausNet umsmm13.lha comm/ums 30K 202\*UMS Mail Monitor V1.3 UMSM\_117.lha comm/ums 72K 216\*UMS Exporter/Importer for german MausNet<br>UMSPasswd0 11.lha comm/ums 11K 227\*Change UMS passwords UMSPasswd0\_11.lha comm/ums 11K 227\*Change UMS passwords<br>umspqp01.lha comm/ums 5K 196\*Script, which detect. 5K 196\*Script, which detects received pgp-mails  $\leftrightarrow$ and decry umspqp02.lha comm/ums 7K 193\*Script, which detects received pgp-mails  $\leftrightarrow$ and decry umsrfc.lha comm/ums 334K 128\*UUCP/NNTP/POP3/SMTP for UMS (V0.12) umsrfc0\_10.lha comm/ums 289K 170\*UUCP/NNTP/POP3/SMTP package for UMS (V0.10) UMSRW1\_4.lha comm/ums 27K 160\*A mailreplyer for UMS UMSSalve1\_0.lha comm/ums 17K 127\*Restores messages from a defective message ← base UMSSalve1\_1.lha comm/ums 20K 27\*Restores messages from a defective message base UMSSendmail1\_0.lha comm/ums 20K 90\*Sendmail for UMS<br>UMSstyleguide.lha comm/ums 21K 116\*The UMS Style Guide UMSstyleguide.lha comm/ums umssuplib05.lha comm/ums  $43K$  131\*Library with usefull functions for UMS-  $\leftrightarrow$ programms umstutor.lha comm/ums 26K 88\*A pre-release of a comming UMS-Tutorial umsuucp0\_8.lha comm/ums 184K 247\*UMS Im/Exporter for UUCP (AUUCP 1.16 & wUUCP compa UMSWatch1\_2.lha comm/ums 24K 158\*'New mail'-shower for UMS. Release 1.2.<br>UMSWatch1\_3.lha comm/ums 29K 137\*'New mail'-shower for UMS. Release 1.3. comm/ums 29K 137\*'New mail'-shower for UMS. Release 1.3. UMSXChange.lha comm/ums 6K 61\*Exchange Mails/News via Miami umszco.lha comm/ums 84K 53\*V1.3, ZConnect im-/exporter. German only umszco.lha comm/ums 96K 21\*V1.4,ZConnect im-/exporter. German only<br>umszco.lha comm/ums 72K 66\*V1.2c,ZConnect im-/exporter. German onl umszco.lha comm/ums 72K 66\*V1.2c,ZConnect im-/exporter. German only umszco.lha comm/ums 70K 105\*V1.1, ZConnect im-/exporter. german only UMSZer2\_22.lha comm/ums 100K 219\*Zerberus (ZCONNECT) Im/Exporter for UMS<br>UMS\_M2e.lha comm/ums 7K 245\*Interfaces of ums.library for the A+L UMS\_M2e.lha comm/ums 7K 245\*Interfaces of ums.library for the A+L  $\leftrightarrow$ Modula-2 Com UMS\_QWK1c.lha comm/ums 26K 213\*Im/Exporter for QWK mail UMS\_QWK1d.lha comm/ums 27K 187\*QWK Converter for UMS VoyagerUMS.lha comm/ums 1K 121\*MailTo-Skript for Voyager and UMS.